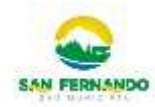

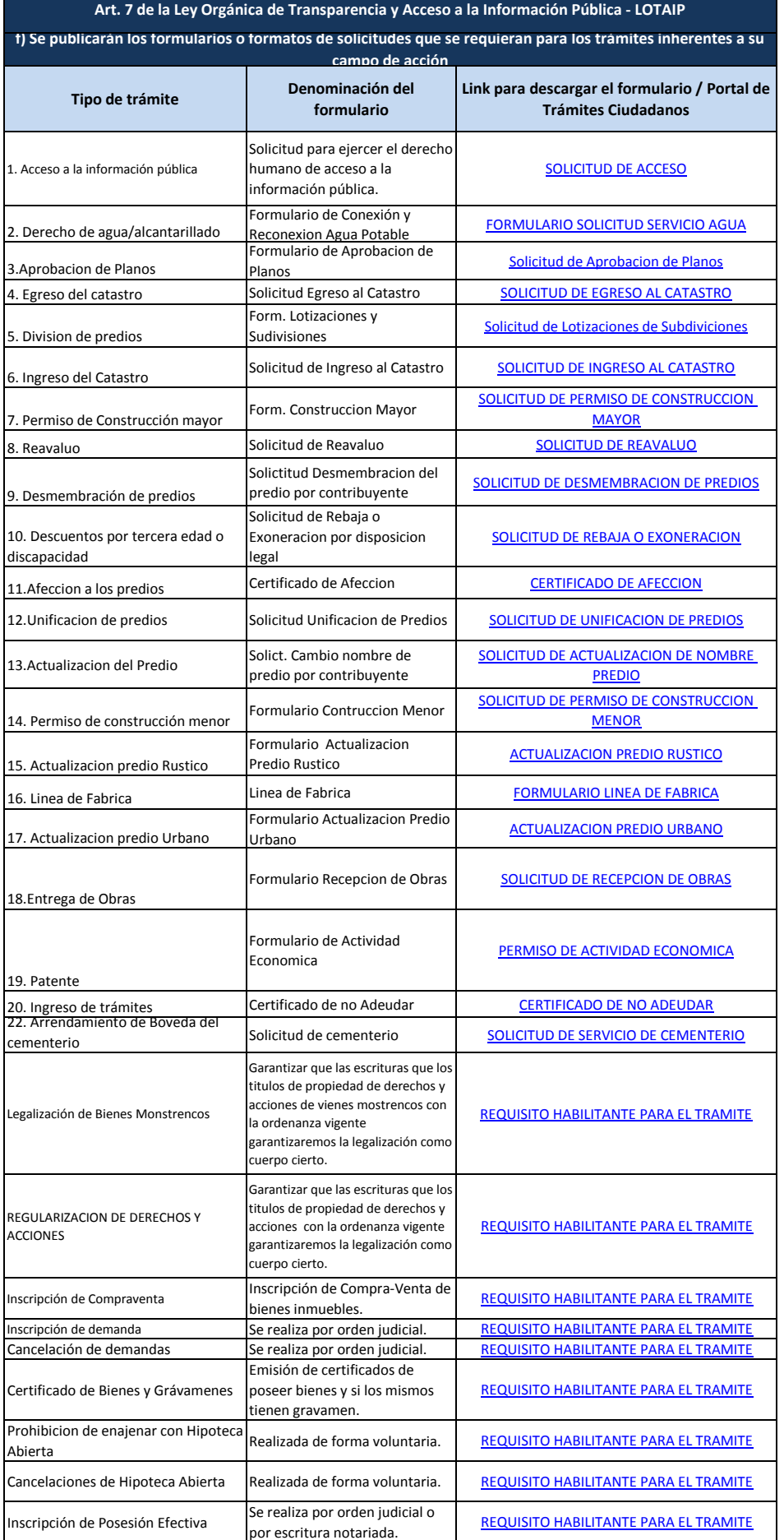

por escritura norden judicial.<br>Se realiza por orden judicial.<br>Nombre de la institución pública

Inscripción de Sentencia Se realiza por orden judicial. [REQUISITO HABILITANTE PARA EL TRAMITE](https://sanfernando.gob.ec/wp-content/uploads/LOTAIP_2023/LINKS/f1/CERTIFICADO_NO ADEUDAR.pdf) 1 de 2 de 2 Nombre de la institución pública Literal\_f1-Formularios\_o\_formatos\_de\_solicitudes

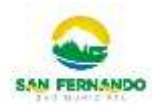

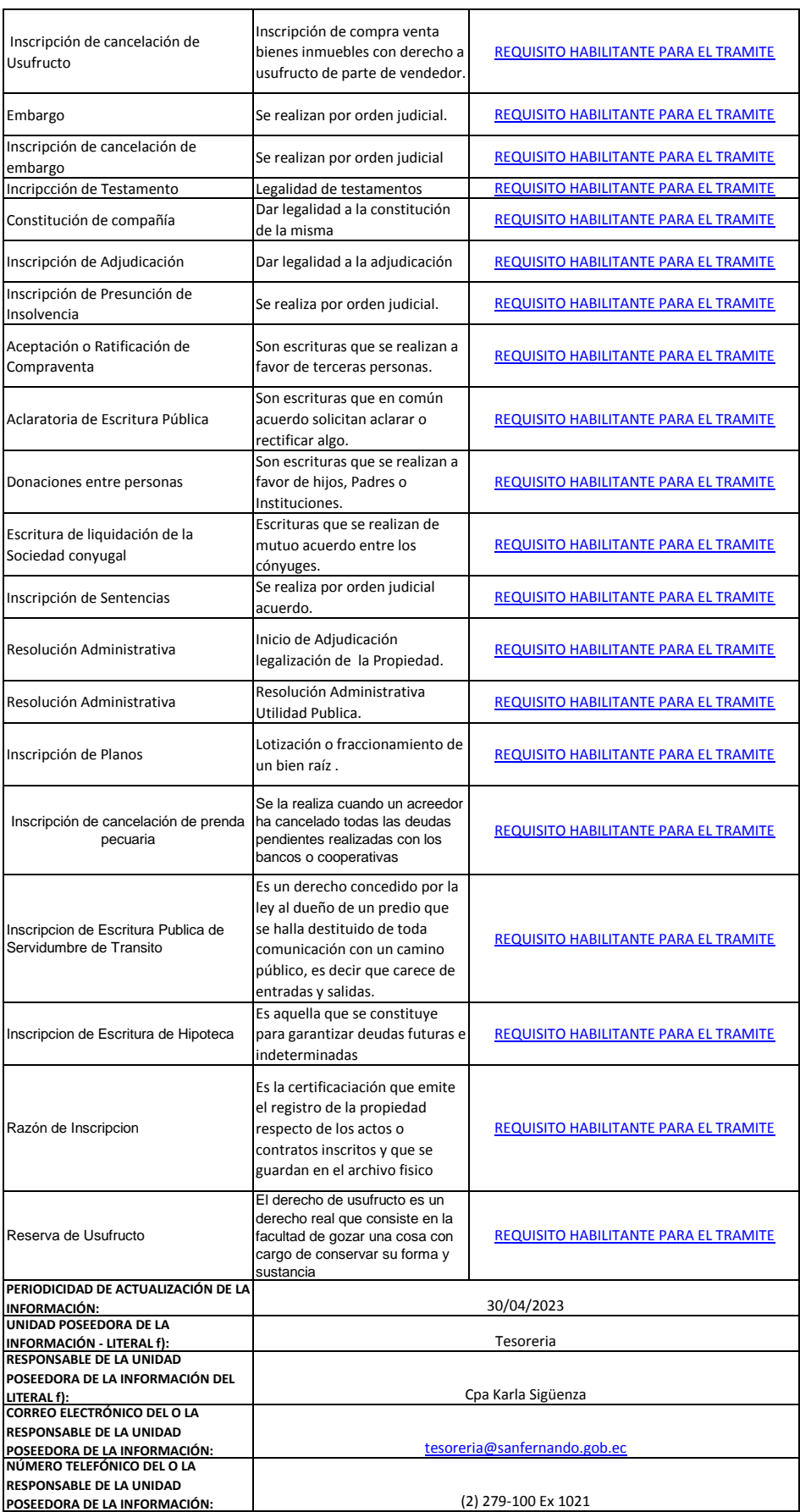